# **Counting reads with summarizeOverlaps**

#### **Valerie Obenchain**

**Edited: February 2024; Compiled: April 30, 2024**

### **Contents**

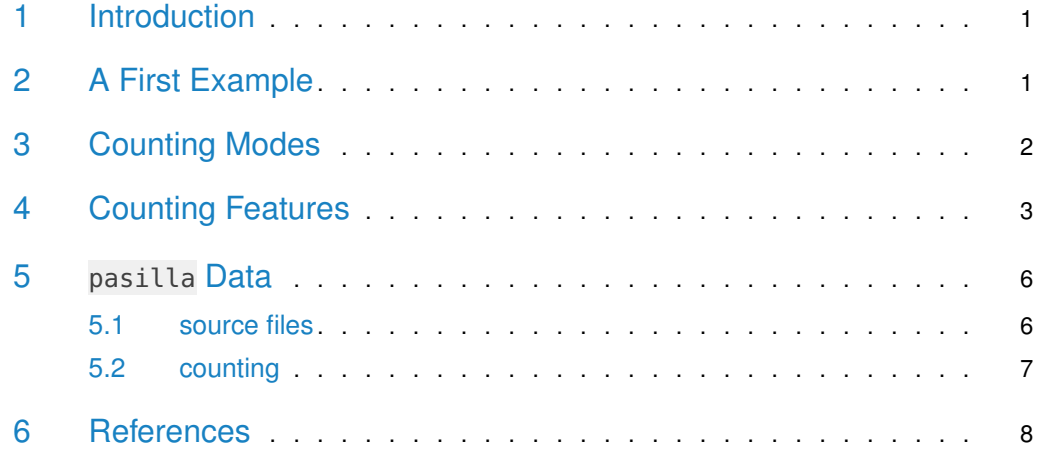

### <span id="page-0-0"></span>1 Introduction

This vignette illustrates how reads mapped to a genome can be counted with summarize0ver laps. Different "modes" of counting are provided to resolve reads that overlap multiple features. The built-in count modes are fashioned after the "Union", "IntersectionStrict", and "IntersectionNotEmpty" methods found in the HTSeq package by Simon Anders (see references).

## <span id="page-0-1"></span>2 A First Example

In this example reads are counted from a list of BAM files and returned in a matrix for use in further analysis such as those offered in  $DESeq2$  and  $edgeR$ .

```
> library(GenomicAlignments)
```

```
> library(DESeq2)
```

```
> library(edgeR)
```

```
> fls <- list.files(system.file("extdata", package="GenomicAlignments"),
```

```
+ recursive=TRUE, pattern="*bam$", full=TRUE)
```

```
> features <- GRanges(
```
- + seqnames = c(rep("chr2L", 4), rep("chr2R", 5), rep("chr3L", 2)),
- $ranges = IRanges(c(1000, 3000, 4000, 7000, 2000, 3000, 3600, 4000,$

```
+ 7500, 5000, 5400), width=c(rep(500, 3), 600, 900, 500, 300, 900,
+ 300, 500, 500)), "-",
+ group_id=c(rep("A", 4), rep("B", 5), rep("C", 2)))
> olap <- summarizeOverlaps(features, fls)
> deseq <- DESeqDataSet(olap, design= \sim 1)
> edger <- DGEList(assay(olap), group=rownames(colData(olap)))
```
By default, the summarizeOverlaps function iterates through files in 'chunks' and with files processed in parallel. For finer-grain control over memory consumption, use the BamFileList function and specify the yieldSize argument (e.g., yieldSize=1000000) to determine the size of each 'chunk' (smaller chunks consume less memory, but are a little less efficient to process). For controlling the number of processors in use, use BiocParallel::register to use an appropriate back-end, e.g., in linux or Mac to process on 6 cores of a single machine use register(MulticoreParam(workers=6)); see the [BiocParallel](http://bioconductor.org/packages/BiocParallel) vignette for further details.

## <span id="page-1-0"></span>3 Counting Modes

The modes of "Union", "IntersectionStrict" and "IntersectionNotEmpty" provide different approaches to resolving reads that overlap multiple features. Figure [1](#page-2-1) illustrates how both simple and gapped reads are handled by the modes. Note that a read is counted a maximum of once; there is no double counting. For additional detail on the counting modes see the summarizeOverlaps man page.

<span id="page-2-1"></span>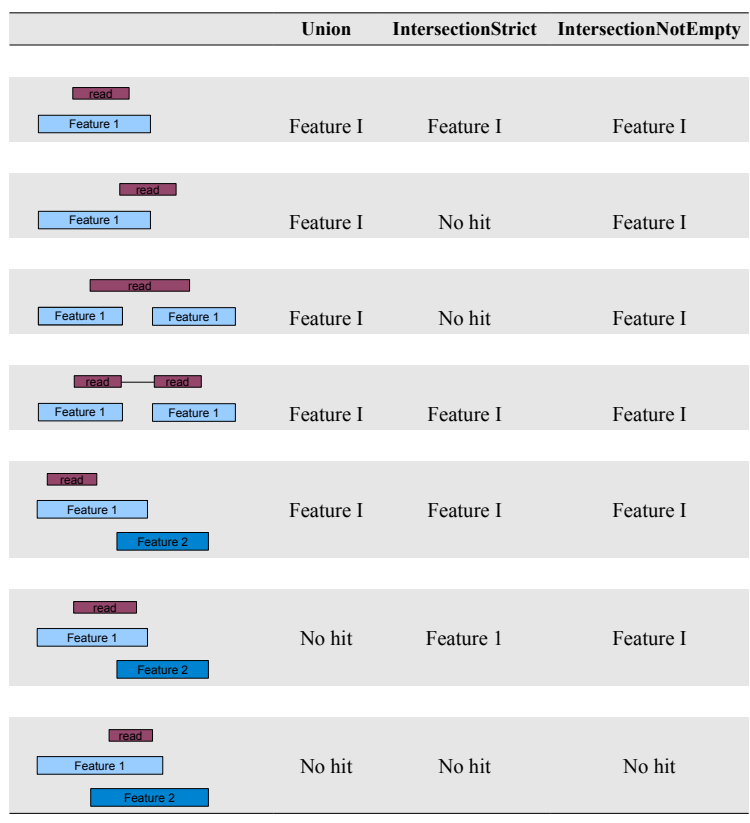

\* Picture reproduced from HTSeq web site : http://www-huber.embl.de/users/anders/HTSeq/doc/count.html

**Figure 1:** Counting Modes

## 4 Counting Features

<span id="page-2-0"></span>Features can be exons, transcripts, genes or any region of interest. The number of ranges that define a single feature is specified in the features argument.

When annotation regions of interest are defined by a single range a GRanges should be used as the features argument. With a GRanges it is assumed that each row (i.e., each range) represents a distinct feature. If features was a GRanges of exons, the result would be counts per exon.

When the region of interest is defined by one or more ranges the features argument should be a *GRangesList*. In practice this could be a list of exons by gene or transcripts by gene or other similar relationships. The count result will be the same length as the *GRangesList*. For a list of exons by genes, the result would be counts per gene.

The combination of defining the features as either GRanges or GRangesList and choosing a counting mode controls how summarizeOverlaps assigns hits. Regardless of the mode chosen, each read is assigned to at most a single feature. These options are intended to provide flexibility in defining different biological problems.

This next example demonstrates how the same read can be counted differently depending on how the features argument is specified. We use a single read that overlaps two ranges, gr1 and gr2.

```
> rd <- GAlignments(names="a", seqnames="chr1", pos=100, cigar="300M", strand="+")
> gr1 <- GRanges("chr1", IRanges(start=50, width=150), strand="+")
> gr2 <- GRanges("chr1", IRanges(start=350, width=150), strand="+")
```
When provided as a *GRanges* both gr1 and gr2 are considered distinct features. In this case none of the modes count the read as a hit. Mode Union discards the read becasue more than 1 feature is overlapped. IntersectionStrict requires the read to fall completely within a feature which is not the case for either gr1 or gr2. IntersetctionNotEmpty requires the read to overlap a single unique disjoint region of the features. In this case gr1 and gr2 do not overlap so each range is considered a unique disjoint region. However, the read overlaps both gr1 and gr2 so a decision cannot be made and the read is discarded.

```
> gr < c (gr1, gr2)> data.frame(union = assay(summarizeOverlaps(gr, rd)),
+ intStrict = assay(summarizeOverlaps(gr, rd,
+ mode="IntersectionStrict")),
+ intNotEmpty = assay(summarizeOverlaps(gr, rd,
+ mode="IntersectionNotEmpty")))
 reads reads.1 reads.2
1 0 0 0
2 0 0 0
```
Next we count with features as a *GRangesList*; this is list of length 1 with 2 elements. Modes Union and IntersectionNotEmpty both count the read for the single feature.

```
> grl <- GRangesList(c(gr1, gr2))
> data.frame(union = assay(summarizeOverlaps(grl, rd)),
+ intStrict = assay(summarizeOverlaps(grl, rd,
+ mode="IntersectionStrict")),
+ intNotEmpty = assay(summarizeOverlaps(grl, rd,
+ mode="IntersectionNotEmpty")))
 reads reads.1 reads.2
```

```
1 1 0 1
```
In this more complicated example we have 7 reads, 5 are simple and 2 have gaps in the CIGAR. There are 12 ranges that will serve as the features.

 $>$  group\_id <- c("A", "B", "C", "C", "D", "D", "E", "F", "G", "G", "H", "H") > features <- GRanges(

```
+ seqnames = c("chr1", "chr2", "chr1", "chr1", "chr2", "chr2",
+ "chr1", "chr1", "chr2", "chr2", "chr1", "chr1"),
+ strand = Rle(strand("+"), length(group_id)),
+ ranges = IRanges(
+ start=c(1000, 2000, 3000, 3600, 7000, 7500, 4000, 4000, 3000, 3350, 5000, 5400),
+ width=c(500, 900, 500, 300, 600, 300, 500, 900, 150, 200, 500, 500)),
+ DataFrame(group_id)
+ )
> reads <- GAlignments(
+ names = c("a","b","c","d","e","f","g"),
+ seqnames = Rle(c(rep(c("chr1", "chr2"), 3), "chr1")),
+ pos = c(1400, 2700, 3400, 7100, 4000, 3100, 5200),
+ cigar = c("500M", "100M", "300M", "500M", "300M", "50M200N50M", "50M150N50M"),
+ strand = Rle(strand("+"), 7))
\rightarrow
```
Using a GRanges as the features all 12 ranges are considered to be different features and counts are produced for each row,

```
> data.frame(union = assay(summarizeOverlaps(features, reads)),
+ intStrict = assay(summarizeOverlaps(features, reads,
+ mode="IntersectionStrict")),
+ intNotEmpty = assay(summarizeOverlaps(features, reads,
+ mode="IntersectionNotEmpty")))
 reads reads.1 reads.2
1 1 0 1
2 1 1 1
3 0 0 0
4 0 0 0
5 0 1 1
6 0 0 0
7 0 0 0
8 0 0 0
9 0 0 0
10 0 0 0
11 0 1 1
12 0 0 0
```
When the data are split by group to create a GRangesList the highest list-levels are treated as different features and the multiple list elements are considered part of the same features. Counts are returned for each group.

```
> lst <- split(features, mcols(features)[["group_id"]])
> length(lst)
[1] 8
> data.frame(union = assay(summarizeOverlaps(lst, reads)),
+ intStrict = assay(summarizeOverlaps(lst, reads,
+ mode="IntersectionStrict")),
```

```
+ intNotEmpty = assay(summarizeOverlaps(lst, reads,
```

```
+ mode="IntersectionNotEmpty")))
```
#### **Counting reads with summarizeOverlaps**

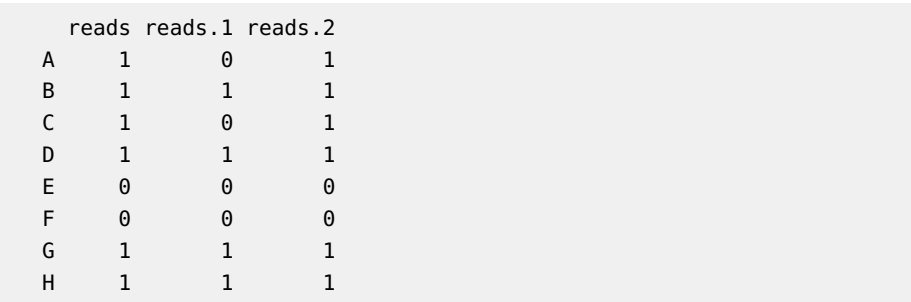

<span id="page-5-0"></span>If desired, users can supply their own counting function as the mode argument and take advantage of the infrastructure for counting over multiple BAM files and parsing the results into a RangedSummarizedExperiment object. See ?'BamViews-class' or ?'BamFile-class' in the [Rsamtools](http://bioconductor.org/packages/Rsamtools) package.

#### 5 pasilla Data

<span id="page-5-1"></span>In this excercise we count the  $pasilla$  data by gene and by transcript then create a  $DESeq-$ DataSet. This object can be used in differential expression methods offered in the  $DESeq2$ package.

#### 5.1 source files

Files are available through NCBI Gene Expression Omnibus (GEO), accession number GSE18508. [http://www.ncbi.nlm.nih.gov/projects/geo/query/acc.cgi?acc=GSE18508.](http://www.ncbi.nlm.nih.gov/projects/geo/query/acc.cgi?acc=GSE18508) SAM files can be converted to BAM with the asBam function in the [Rsamtools](http://bioconductor.org/packages/Rsamtools) package. Of the seven files available, 3 are single-reads and 4 are paired-end. Smaller versions of untreated1 (single-end) and untreated2 (paired-end) have been made available in the *[pasillaBamSubset](http://bioconductor.org/packages/pasillaBamSubset)* package. This subset includes chromosome 4 only.

summarizeOverlaps is capable of counting paired-end reads in both a BamFile-method (set argument singleEnd=TRUE) or a GAlignmentPairs-method. For this example, we use the 3 single-end read files,

- treated1.bam
- untreated1.bam
- untreated2.bam

Annotations are retrieved as a GTF file from the ENSEMBL web site. We download the file our local disk, then use [Rtracklayer](http://bioconductor.org/packages/Rtracklayer)'s import function to parse the file to a GRanges instance.

```
> library(rtracklayer)
> fl <- paste0("ftp://ftp.ensembl.org/pub/release-62/",
               + "gtf/drosophila_melanogaster/",
               + "Drosophila_melanogaster.BDGP5.25.62.gtf.gz")
> gffFile <- file.path(tempdir(), basename(fl))
> download.file(fl, gffFile)
> gff0 <- import(gffFile)
```
Subset on the protein-coding, exon regions of chromosome 4 and split by gene id.

```
> idx <- mcols(gff0)$source == "protein_coding" &
+ mcols(gff0)$type == "exon" &
+ seqnames(gff0) == "4"
> gff <- gff0[idx]
> ## adjust seqnames to match Bam files
> seqlevels(gff) <- paste("chr", seqlevels(gff), sep="")
> chr4genes <- split(gff, mcols(gff)$gene_id)
```
#### 5.2 counting

<span id="page-6-0"></span>The param argument can be used to subset the reads in the bam file on characteristics such as position, unmapped or paired-end reads. Quality scores or the "NH" tag, which identifies reads with multiple mappings, can be included as metadata columns for further subsetting. See ?ScanBamParam for details about specifying the param argument.

> param <- ScanBamParam( + what='qual', + which=GRanges("chr4", IRanges(1, 1e6)), + flag=scanBamFlag(isUnmappedQuery=FALSE, isPaired=NA), + tag="NH")

We use summarizeOverlaps to count with the default mode of "Union". If a param argument is not included all reads from the BAM file are counted.

```
> fls <- c("treated1.bam", "untreated1.bam", "untreated2.bam")
> path <- "pathToBAMFiles"
> bamlst <- BamFileList(fls)
> genehits <- summarizeOverlaps(chr4genes, bamlst, mode="Union")
```
A CountDataSet is constructed from the counts and experiment data in pasilla.

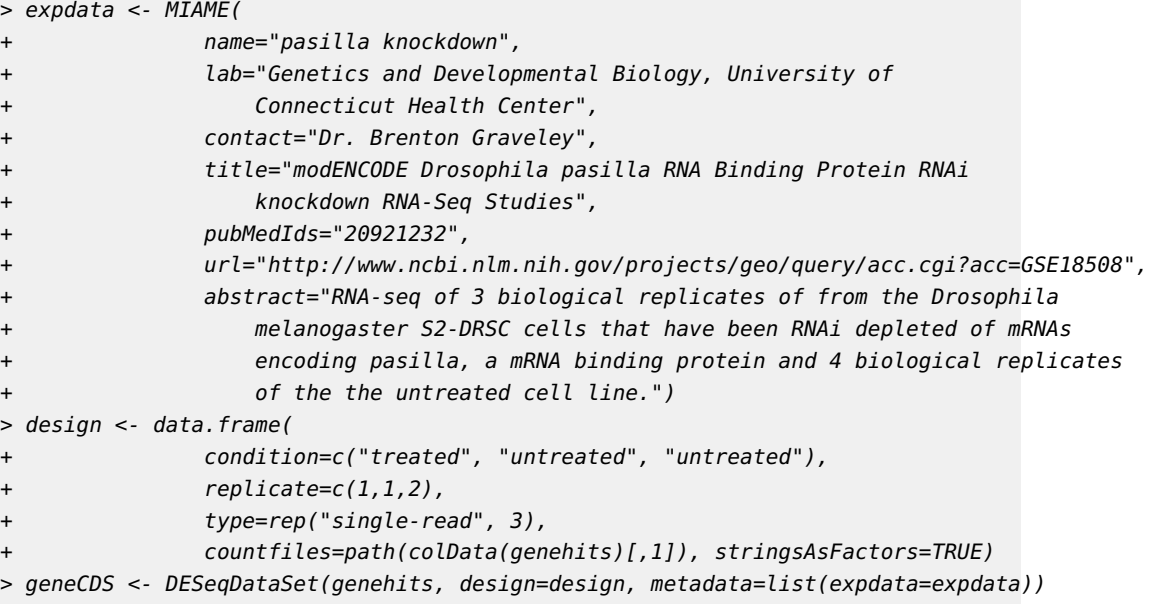

If the primary interest is to count by transcript instead of by gene, the annotation file can be split on transcript id.

- > chr4tx <- split(gff, mcols(gff)\$transcript\_id)
- > txhits <- summarizeOverlaps(chr4tx, bamlst)
- <span id="page-7-0"></span>> txCDS <- DESeqDataSet(txhits, design=design, metadata=list(expdata=expdata))

## 6 References

<http://www-huber.embl.de/users/anders/HTSeq/doc/overview.html> [http://www-huber.emb](http://www-huber.embl.de/users/anders/HTSeq/doc/count.html)l. [de/users/anders/HTSeq/doc/count.html](http://www-huber.embl.de/users/anders/HTSeq/doc/count.html)